# **УДК 623.644**

### **В. Е. Лісіцин, А. А. Побережний, С. А. Горєлишев**

## **МОДЕЛЮВАННЯ ПРОСТОРОВИХ ДАНИХ ДЛЯ ЕЛЕКТРОННИХ КАРТ МІСЦЕВОСТІ, ЯКІ ВИКОРИСТОВУЮТЬСЯ ДЛЯ ІНФОРМАЦІЙНОГО ЗАБЕЗПЕЧЕННЯ ВНУТРІШНІХ ВІЙСЬК МВС УКРАЇНИ**

*Розглянуто деякі особливості створення електронних карт для інформаційного забезпечення внутрішніх військ МВС України. Проаналізовано сучасні підходи, що використовуються під час опису просторових даних і подання метаінформації на основі геоінформаційних технологій.*

**Постановка проблеми.** Незважаючи на стрімке зростання технологій в області геоінформаційних систем (ГІС), універсальні продукти, подібні до ArcGIS, MAPINFO або ERDAS IMAGINE, не завжди повною мірою задовольняють вимоги користувачів і розробників електронних карт. Річ саме в універсальності великих програмних пакетів, прагненні запропонувати стандартні рішення "на всі випадки життя". Закритість базових технологій у процесі роботи з просторовими об'єктами, принцип "чорного ящика" під час виконання аналізу даних примушують кінцевого користувача або сліпо довіряти запропонованому програмному продукту, або шукати альтернативні джерела з відкритим кодом. У багатьох областях, і особливо у військових додатках, необхідна більш керована оболонка управління електронною картою, що піддається аналізу і водночас гарантовано захищена від навмисних або ненавмисних вторгнень в програмний код.

Крім цього, користувачеві не потрібна вся потужність "великої" програмної оболонки, більшість функцій якої є надмірними під час вирішення конкретних задач. Поділ універсальної оболонки на модулі допомагає у цьому випадку не завжди. Дуже часто, працюючи з одним модулем, користувач має потребу у додатковій функціональності, хоча б невеликій, але реалізованій в іншому модулі. Тому не зменшується інтерес до розробки спеціалізованих програмних оболонок для роботи з електронними картами, що реалізовують вузький, обмежений жорсткими інструкціями діапазон задач.

Окрім атрибутивної інформації під час складання електронної карти необхідна інформація про дані самої карти. До таких даних можуть бути віднесені: назви шарів карти, кольори, що використовуються для відображення шарів, назви шрифтів, які застосовуються для підпису об'єктів, мінімальний і максимальний масштаби відображення шарів, елементи електронного класифікатора, назви проекцій карти та ін. Для даних такого роду є спеціальний термін – *метаінформація* (інформація про інформацію).

**Аналіз останніх досліджень і публікацій.** У кожного розробника, що працює з просторовими даними, організованими у вигляді файлової структури, рано чи пізно виникала думка про необхідність зовнішньої бази даних, що містить метаінформацію. У розробників ГІС-додатків виникла ідея: навіщо поділяти просторову інформацію і метаінформацію?

Так з'явилися просторові дані, що зберігаються безпосередньо у СУБД. На сьогодні широко застосовуються кілька форматів зберігання даних.

1. Просторові типи даних у СУБД MS-SQL 2008 (перша версія). За допомогою методів, передбачених для просторових типів даних GEOGRAPHY та GEOMETRY в SQL Server 2008, можна писати код на T-SQL, що реалізує операції з просторовими даними, наприклад, виконує пошук точок перетину двох об'єктів карти або визначає відстані між населеними пунктами.

2. Просторові типи даних у СУБД ORACLE.

3. Технологія SDE фірми ESRI з використанням бази геоданих.

Технологія SDE об'єднує набір бібліотек для роботи з просторовими даними геоінформаційної системи ArcGIS. Зберігання самих шарів карти та їх описової інформації організовано в локальних або розподілених геобазах даних. А доступ і безпека інформації забезпечуються засобами серверних СУБД Oracle або MS-SQL. SDE дозволяє проводити контроль даних уже на етапі створення об'єкта. Для цього на рівні реляційних таблиць здійснюється контроль значень, що вводяться, який реалізований у механізмі вбудованих процедур СУБД. Окрім цього, маючи можливість об'єднати різнотипні об'єкти у *набір* (*feature dataset*), користувач вирішує проблему єдиної проекції та єдиної системи координат, а також контролює вихід шару за межі координат усієї карти.

**<sup>©</sup>** В. Е. Лісіцин, А. А. Побережний,

С. А. Горєлишев

Спеціалізовані оболонки ГІС у кращому разі реалізують обмежений доступ до геобази даних за допомогою SDE з можливістю тільки читання інформації. А в більшості інших випадків самостійно моделюють за допомогою реляційних таблиць списки шарів карти, параметри шрифтів, підписів і

| <sup>1</sup> <sup>2</sup> <sub>m</sub> SQL Server Enterprise Manager                                   |                               |       |             |                    |  |
|----------------------------------------------------------------------------------------------------|-------------------------------|-------|-------------|--------------------|--|
| Действие<br><b>Tools</b><br>Вид<br>Окно<br>Справка<br>Консоль                                          |                               |       |             |                    |  |
| 固民<br>13 米 公 财 日 眠 扁<br><b>EEK</b><br>$\Leftrightarrow$ $\Rightarrow$                                  |                               |       |             |                    |  |
|                                                                                                    |                               |       |             |                    |  |
| <b>To Console Root\Microsoft SQL Servers\SQL Server Group\(local) (Windows NT)\Databases\sde\T</b> TDX |                               |       |             |                    |  |
| Console Root                                                                                           | Tables<br>256 Items           |       |             |                    |  |
| Microsoft SQL Servers<br>Ėŀ                                                                            | $\overline{A}$<br><b>Name</b> | Owner | Type        | Create Date        |  |
| SQL Server Group                                                                                       | <b>ELADD POINTS</b>           | sde   | User        | 14.04.2008 0:50:34 |  |
| 白·子(local) (Windows NT)                                                                                | <b>ELADD POLYS</b>            | sde   | User        | 14.04.2008 0:50:37 |  |
| <b>E-Col</b> Databases<br>- 13                                                                         | ADD RIVERS                    | sde   | User        | 14.04.2008 0:50:39 |  |
| 由<br>master<br>model<br>Ĥ                                                                              | <b>ELAIR POLUTION ZO</b>      | sde   | User        | 14.04.2008 0:50:42 |  |
| msdb<br>Ėŀ                                                                                             | ARTERIAL ROAD ZO              | sde   | User        | 14.04.2008 0:50:45 |  |
| Northwind<br>Ė                                                                                         | COMCENTER ZO                  | sde   | User        | 14.04.2008 0:50:48 |  |
| Ėŀ<br>pubs                                                                                             | CONTR BUILD ZO                | sde   | User        | 14.04.2008 0:50:51 |  |
| <b>E</b> . <b>I</b> I sde                                                                              | dtproperties                  | dbo   | System      | 14.04.2008 0:53:01 |  |
| ax Diagrams                                                                                            | E ELFIELD_ZO                  | sde   | User        | 14.04.2008 0:50:53 |  |
| Ħ<br>Tables                                                                                            | E EPZONES                     | sde   | User        | 14.04.2008 0:50:57 |  |
| <b>GG</b> Views                                                                                        | 同f1                           | sde   | Liser       | 14.04.2008 0:50:34 |  |
| <b>Stored Procedures</b>                                                                               | 国f10                          | sde   | User        | 14.04.2008 0:51:00 |  |
| <b>B</b> Users                                                                                         | $\Box$ f11                    | sde   | User        | 14.04.2008 0:51:03 |  |
| Roles                                                                                                  | 冒f12                          | sde   | User        | 14.04.2008 0:51:06 |  |
| Rules                                                                                                  | 冒f13                          | sde   | User        | 14.04.2008 0:51:09 |  |
| Defaults                                                                                               | 国 <sub>F14</sub>              | sde   | User        | 14.04.2008 0:51:13 |  |
| Ω<br>User Defined Data Types<br>User Defined Functions<br>к.                                           | 同f15                          | sde   | User        | 14.04.2008 0:51:17 |  |
| F<br>Full-Text Catalogs                                                                                | <b>国f16</b>                   | sde   | User        | 14.04.2008 0:51:20 |  |
| <b>白 III</b> tempdb                                                                                    | 冒f17                          | sde   | <b>User</b> | 14.04.2008 0:51:24 |  |
| <b>Data Transformation Services</b><br>田                                                               | 同f18                          | sde   | User        | 14.04.2008 0:51:27 |  |
| <b>El-</b> Management                                                                                  | 国f19                          | sde   | User        | 14.04.2008 0:51:32 |  |
| <b>Replication</b><br>田                                                                                | 国f2                           | sde   | User        | 14.04.2008 0:50:37 |  |
| E- <b>m</b> Security                                                                                   | 国f20                          | sde   | User        | 14.04.2008 0:51:36 |  |
| Support Services<br>国                                                                                  | 同 <sub>f21</sub>              | sde   | User        | 14.04.2008 0:51:40 |  |
| <b>H</b> - <b>Meta Data Services</b>                                                                   | 国f22                          | sde   | User        | 14.04.2008 0:51:43 |  |
|                                                                                                    | 国f23                          | sde   | User        | 14.04.2008 0:51:47 |  |
|                                                                                                    | El foa                        | sde   | Llcer       | 14.04.2008.0:51:50 |  |

Рис. 1. Об'єкти геобази даних з ім'ям sde на сервері MS SQL

символів для об'єктів карти, параметри і каталоги зберігання географічних даних, текстові рядки атрибутивних фільтрів, посилання і зв'язані документи, електронні класифікатори та іншу інформацію про електронну карту.

Такі розробки, як правило, потребують залучення до роботи великих колективів програмістів, погодження чималих обсягів програмного коду. Важливим чинником є і швидкість розроблення, адже за довгий час неефективної, повільної роботи багато технологій встигають застаріти. Тому для створення спеціалізованої оболонки, яка працює з електронними картами, потрібен сучасний і потужній засіб розроблення, що підтримує всі новітні технології роботи з даними і може забезпечити функціональність ГІС.

**Мета статті** – проаналізувати можливість використання сучасних методів моделювання просторових даних електронних карт місцевості, які використовуються для інформаційного забезпечення внутрішніх військ МВС України.

**Виклад основного матеріалу.** Проаналізуємо деякі підходи, реалізовані у Visual Studio, які дають змогу ефективно використовувати даний продукт у процесі розроблення великих, складних проектів, пов'язаних з геоінформаційними системами.

Мова розмітки XML має унікальні можливості подання й опису просторових даних і набирає з кожним роком дедалі більшої популярності. Уся комп'ютерна платформа .NET Framework, що лежить в основі програмних продуктів Microsoft Visual Studio, широко застосовує цю мову.

Розглянемо проблему опису системних конфігурацій проектів, що містять електронні карти. Спочатку всі установки програм в операційній системі WINDOWS зберігалися за допомогою звичайних текстових INI-файлів. Наступним, прогресивнішим кроком стало використання реєстру – ієрархічної структури у пам'яті комп'ютера, де кожній програмі відводилася окрема гілка з набором значень кількох фіксованих типів. Застосування такого підхіду за наявності у системі великої кількості встановлених програм призводило до неефективного використання комп'ютерної пам'яті і

перевантаженості системних ресурсів. Тому на цей час практично у всіх програмних продуктах намітилася тенденція зберігати системні установки та параметри у XML-файлах.

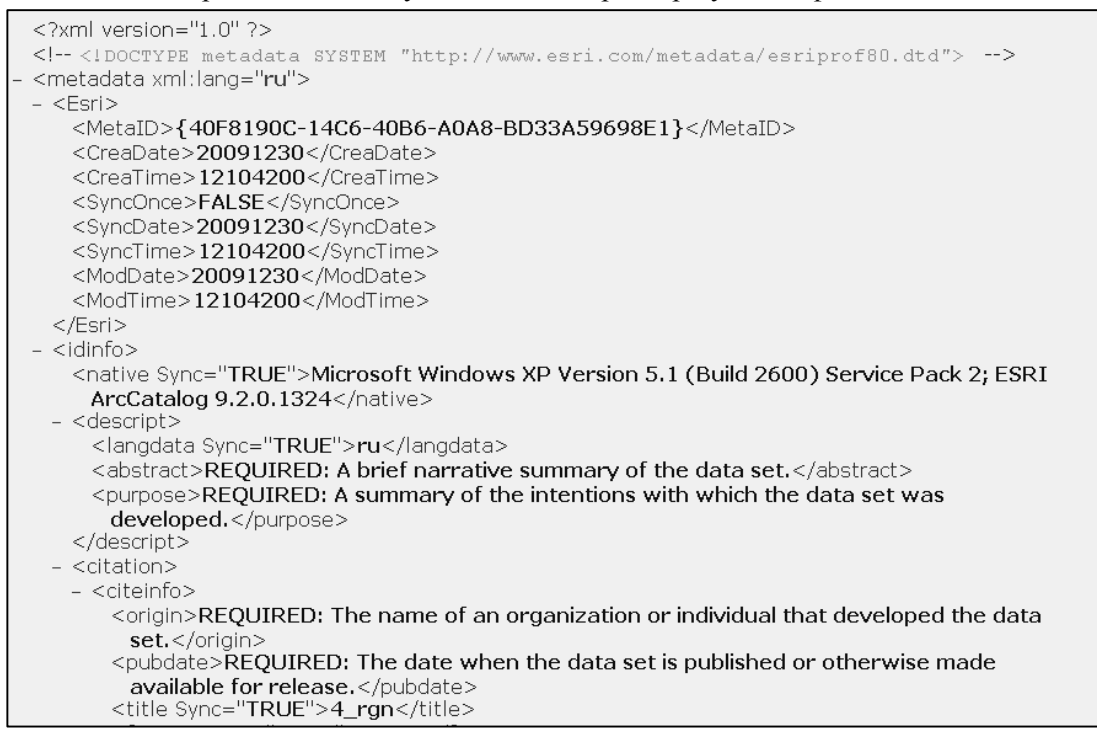

Рис. 2. Фрагмент XML-файлу, що формує набір метаданих для шару полігональних об'єктів, відкритого в ArcCatalog

Не залишилися осторонь і ГІС. Як приклад наведемо один з варіантів опису просторової метаінформації шарів електронної карти, що використовується компанією ESRI у модулі ArcCatalog. Метадані шару в цьому поданні містять географічні координати точок, що визначають просторову протяжність шару, опис проекції електронної карти та іншу інформацію.

Таке подання електронної карти за допомогою XML-файлів характеризується ієрархічною впорядкованістю та наочністю, що дає змогу організувати ефективний міжмашинний обмін даними у мережах Internet.

У чому ж виявляється ефективність такого обміну? Адже формально файли у форматі XML є текстовими файлами, а аналіз рядків тексту завжди за швидкістю програвав спеціалізованим алгоритмам, що працюють з бінарними даними. Ефективність обробки пов'язана з наявністю вбудованих в .NET Framework синтаксичних аналізаторів XML-файлів. Річ у тому, що модуль System.XML платформи .NET Framework містить низку класів, що дозволяють безпосередньо працювати з XML-документами. Одні з них дають змогу отримувати елементи, здійснюючи тільки просту навігацію від початку до кінця XMLдокумента. Наприклад, абстрактний клас XMLReader є загальним класом, що реалізує однонаправлене читання в режимі "тільки вперед". На практиці використовується нащадок цього класу XMLTextReader, що має кілька конструкторів. Це дає можливість одержувати інформацію з різних джерел – текстового файлу, пам'яті комп'ютера або URL-ресурсу. Остання можливість дозволяє здійснювати обмін XML-документами, що описують просторові дані, безпосередньо через Internet.

Інші класи, використовуючи кеш-пам'ять, дозволяють завантажити відразу весь документ і здійснити довільний доступ до всіх його елементів. Зокрема, таку модель реалізує клас XMLDocument, розбиваючи повністю завантажений документ на *елементи*, *атрибути*, *коментарі*, *інструкції обробки* та інші складники. Потім створюється XML-документ у вигляді деревоподібної структури, яка складається з окремих вузлів. Кожен вузол сформовано у вигляді відповідної реалізації абстрактного класу XMLNode.

У XML-форматі можна зберігати деяку частку того обсягу інформації, що зазвичай записують у бази даних. При цьому, працюючи на локальному комп'ютері, користувачеві, як мінімум, можна не думати про створення і підтримку з'єднання із системою управління базами даних. Окрім цього, XML-документ формує наочну структуру даних і за рахунок використання схем забезпечує сувору перевірку типів. Нарешті, завдяки вбудованій підтримці даного формату на рівні Internet-браузерів стають простими технології публікації просторових даних у глобальних та корпоративних мережах.

З іншого боку, реляційна база даних використовує механізми швидкого пошуку й індексації, механізми транзакцій і блокувань, що дозволяє, наприклад, у призначеному для багатьох користувачів середовищі виконати оновлення вибраної групи записів, не змінюючи решти записів таблиці. А після зміни *будь-якого* елемента або атрибута в XML-документі виконується перезапис *усього* файлу.

Усе це вимагає ретельного аналізу під час прийняття рішення про перенесення географічної інформації про об'єкти електронної карти з реляційних таблиць в ієрархічно структуровані XML-документи. Механізми такого перенесення забезпечуються бібліотекою ADO.NET на рівні об'єкта Dataset. Типову структуру бази даних у форматі СУБД ACCESS, яка моделює просторові дані спеціалізованої оболонки, що розробляється в Академії внутрішніх військ МВС України, подано на рис. 3.

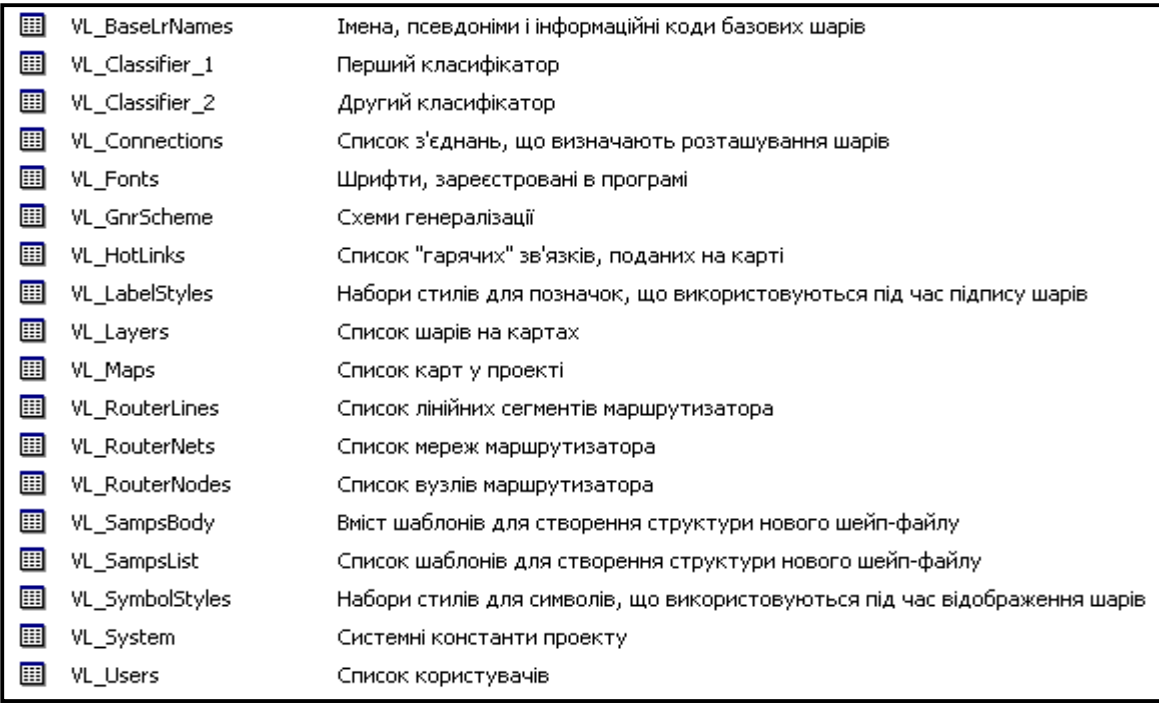

Рис. 3. Метаінформація для опису електронної карти (дані подано у вигляді реляційних таблиць СУБД ACCESS)

Розглянемо детальніше одну з реляційних таблиць – VL\_Maps, що містить опис карт, створених у межах проекту. Нижче наведено структуру таблиці, що створена за допомогою конструктора СУБД ACCESS.

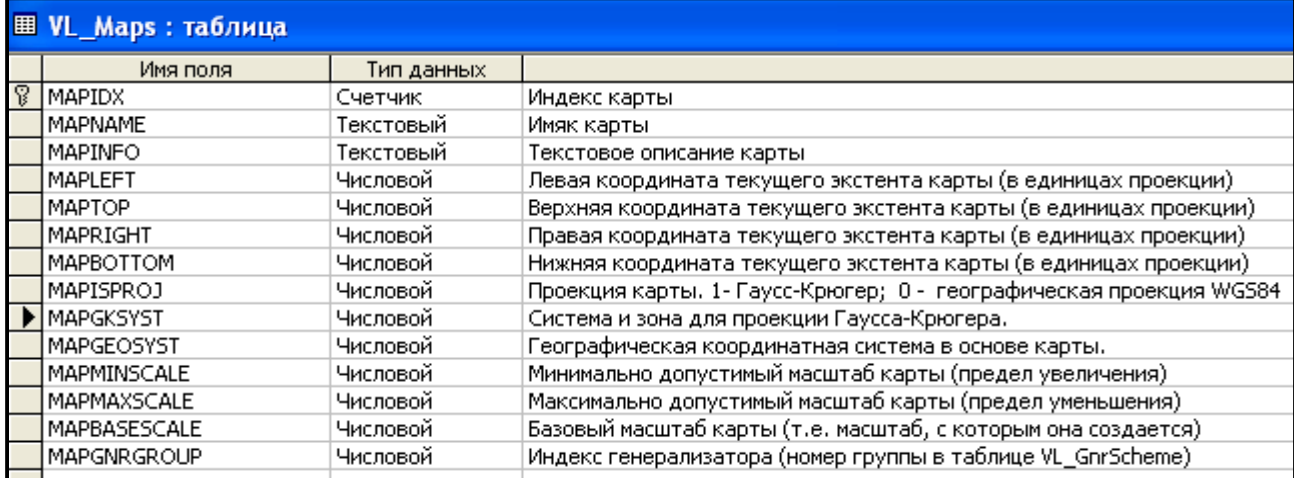

Простим способом перенесення вмісту цієї таблиці у XML-документ є програмний виклик методу WriteXml об'єкта DataSet [1]. Нижче надається XML-документ, одержаний після такого виклику. Цей документ має два записи, один з яких включає дані по карті Кримського регіону, другий – по карті всієї України масштабу 1 : 200 000. Дані містять назву й опис карти, базовий, мінімальний і максимальний масштаби, поточні координати аркуша карти, що відображається на екрані, та інформацію про картографічну проекцію.

```
\langle <?xml version="1.0" standalone="yes" ?>
```

```
<_Karta3_Dts xmlns="http://tempuri.org/_Karta3_Dts.xsd">
```

```
 <VL_Maps>
```
<MAPIDX>5</MAPIDX> <MAPNAME>Крым. Вектр+растр</MAPNAME>  $\leq$ МАРІNFO $\geq$ Крым. Векторные слои и несколько растров $\leq$ МАРІNFO $\geq$ <MAPLEFT>596158.79091322</MAPLEFT> <MAPTOP>5071210.82747092</MAPTOP> <MAPRIGHT>622294.719973482</MAPRIGHT> <MAPBOTTOM>5055800.61268711</MAPBOTTOM> <MAPISPROJ>1</MAPISPROJ> <MAPGKSYST>28466</MAPGKSYST> <MAPGEOSYST>4326</MAPGEOSYST>

</VL\_Maps>

```
 <VL_Maps>
```

```
<MAPIDX>7</MAPIDX> 
<MAPNAME>Украина</MAPNAME> 
<MAPINFO>Вся Украина</MAPINFO> 
<MAPLEFT>28.3244958894362</MAPLEFT> 
<MAPTOP>50.0567688404826</MAPTOP> 
<MAPRIGHT>36.1609786298688</MAPRIGHT> 
<MAPBOTTOM>45.4362373911776</MAPBOTTOM> 
<MAPISPROJ>0</MAPISPROJ> 
<MAPGKSYST>28466</MAPGKSYST> 
<MAPGEOSYST>4326</MAPGEOSYST>
```
 $\langle$ VL\_Maps $>$ 

 $\leq$ / Karta3 Dts>

Характерною особливістю наведеного прикладу є те, що кожному запису початкової таблиці відповідає елемент верхнього рівня VL\_Maps, який містить інформацію по одній із карт. Елементи другого рівня надають вміст цього запису. Видно, що структура виходить простою і наочною. Ще однією особливістю отриманого результату є те що, структура сформована таким чином, що весь опис в ній виконується тільки за допомогою *елементів* XML. *Атрибути у цьому* XML-документі не використовуються [2].

Проте така однозначність досягається не завжди. Автори не заглиблюватимуться у тонкощі формування кінцевого результату залежно від інструментарію, що використовується. Наведемо тільки ще два приклади. У цих прикладах початкова таблиця VL\_Maps розміщена у базі на MS-SQL Server 2005. Характерною особливістю цієї серверної СУБД є розширений синтаксис мови Transact-SQL. Зокрема, доповнюючи текст стандартного SQL-запиту різними варіантами виразу *FOR XML,*  можна одержати результат SQL-запиту у вигляді XML-документа [3].

У другому прикладі таблиця у форматі XML будується за допомогою виразу *FOR XML RAW.*

```
SELECT [MAPIDX]
    ,[MAPNAME]
    ,[MAPINFO]
    ,[MAPLEFT]
    ,[MAPTOP]
    ,[MAPRIGHT]
   ,[MAPBOTTOM]
    ,[MAPISPROJ]
   ,[MAPGKSYST]
    ,[MAPGEOSYST]
 FROM [Karta3].[dbo].[VL_Maps]
 FOR XML RAW
```
Такий формат створює вихідний документ, що складається з набору елементів одного рівня і має загальне ім'я *row*. Кожен такий елемент відповідає одному запису таблиці VL\_Maps у базі даних. Для кожного стовпця цього запису усередині елемента створюється відповідний атрибут XML-документа.

```
<row MAPIDX="5"
```

```
 MAPNAME="Крым. Вектр+растр" 
   MAPINFO="Крым. Векторные слои и несколько растров" 
   MAPLEFT="5.961587909132200e+005" 
   MAPTOP="5.071210827470920e+006"
   MAPRIGHT="6.222947199734820e+005" 
   MAPBOTTOM="5.055800612687110e+006" 
   MAPISPROJ="1" 
   MAPGKSYST="28466" 
   MAPGEOSYST="4326" 
\geq<row MAPIDX="7"
```

```
 MAPNAME="Украина" 
 MAPINFO="Вся Украина" 
 MAPLEFT="2.832449588943620e+001" 
 MAPTOP="5.005676884048260e+001" 
 MAPRIGHT="3.616097862986880e+001" 
 MAPBOTTOM="4.543623739117760e+001" 
 MAPISPROJ="0" 
 MAPGKSYST="28466" 
 MAPGEOSYST="4326"
```
 $\rightarrow$ 

У третьому прикладі для надання реляційної таблиці у форматі XML використовується вираз *FOR XML AUTO*.

SELECT [MAPIDX] ,[MAPNAME] ,[MAPINFO] ,[MAPLEFT] ,[MAPTOP] ,[MAPRIGHT] ,[MAPBOTTOM]

 ,[MAPISPROJ] ,[MAPGKSYST] ,[MAPGEOSYST] FROM [Karta3].[dbo].[VL\_Maps] FOR XML AUTO

Такий вираз є більш ефективним у тому випадку, якщо необхідно виконати групування результату SQL-запиту по якому-небудь полю [3]. Проте більш важливий сам вид вихідного документа. Він *відрізняється* від документа у другому прикладі.

```
<Karta3.dbo.VL_Maps MAPIDX="5"
```
 MAPNAME="Крым. Вектр+растр" MAPINFO="Крым. Векторные слои и несколько растров" MAPLEFT="5.961587909132200e+005" MAPTOP="5.071210827470920e+006" MAPRIGHT="6.222947199734820e+005" MAPBOTTOM="5.055800612687110e+006" MAPISPROJ="1" MAPGKSYST="28466" MAPGEOSYST="4326"

 $\geq$ 

<Karta3.dbo.VL\_Maps MAPIDX="7" MAPNAME="Украина" MAPINFO="Вся Украина - 1 й вариант" MAPLEFT="2.832449588943620e+001" MAPTOP="5.005676884048260e+001" MAPRIGHT="3.616097862986880e+001" MAPBOTTOM="4.543623739117760e+001" MAPISPROJ="0" MAPGKSYST="28466" MAPGEOSYST="4326"

 $\geq$ 

Отже, на трьох прикладах продемонстровано, що навіть в рамках єдиної технології .NET *обробляючи одні й ті ж самі дані, можна одержувати такі результати опису просторових метаданих, що істотно різняться*, а це означає, що й інтерпретувати таку інформацію можливо порізному.

Опис же і публікація самих географічних даних у вигляді XML-документа ставлять ще жорсткіші вимоги до вихідного формату. Необхідно забезпечити ефективне подання векторних географічних даних і контроль їх топології, можливість редагування у XML-файлі окремих об'єктів і вузлів без переписування всього вмісту та опис великих масивів растрових зображень.

Отже, можливо дійти висновку щодо необхідності строгої типізації і стандартизації подання метаінформації для просторових даних за допомогою мови розмітки, а також розширення стандартної функціональності XML.

Велику роботу у цьому напрямі проводить міжнародна некомерційна організація OGS (Open Geospatial Consortium), яка об'єднує на сьогодні понад 200 організацій, що займаються дослідженнями і розробками в області інформаційних технологій і геоінформаційних систем. Серед них – компанії ESRI, MapInfo, Google. Організацією OGS була розроблена низка стандартів подання просторової інформації і запропонована мова GML (Geography Markup Language), в основі якої лежить розширений і доповнений формат XML-документа. За аналогією до XML-подання

географічна інформація, яка подається за допомогою GML, може бути доповнена схемою, що описує документ.

У форматі GML дані формуюються за допомогою спеціальних тегів (tags), що розширює синтаксис XML на географічну інформацію, наприклад, координати або особливості рельєфу. Теги в GML мають формат, узагальнено визначений як <gml:XXX>, де елемент "gml" вказує синтаксичному аналізатору, що використовується розширений синтаксис. Таким чином, у XML-документ не вводиться нова сутність, а тільки відбувається розширення існуючих елементів. Це дозволяє використовувати об'єктну модель документа (DOM) під час аналізу GML-файлів [4]. На прикладі покажемо, як за допомогою мови GML моделюється об'єкт, що задає на растровому зображенні замкнуту полігональну область, яка визначається піксельними координатами.

```
<GML:POLYGON>
 <GML:OUTERBOUNDARYIS>
  <GML:LINEARRING>
   <GML:COORDINATES>100,100 120,200 180,150 100,100</GML:COORDINATES>
  </GML:LINEARRING>
 </GML:OUTERBOUNDARYIS>
</GML:POLYGON>
```
Вигляд та подання об'єктів на екрані (колір, товщина і форма лінії та ін.) указуються за допомогою таблиці стилів. Для того щоб за даними GML накреслити карту, необхідно перетворити GML-подання в один із форматів векторної графіки, наприклад VRML або SVG. Це означає, що потрібно пов'язати з кожним друкованим об'єктом стиль графіки (символи, кольори, шрифт, текстуру). Таким чином, як у XML, так і у GML зміст інформації відокремлено від способу її подання.

У GML міститься велика кількість примітивів, що використовуються для побудови просторових моделей. Такі примітиви включають:

– просторовий об'єкт (feature);

- геометричний об'єкт (geometry);
- систему координат (coordinate reference system, CRS);
- топологію;
- час;
- покриття та географічні растри;
- одиниці вимірювань;
- напрями;
- спостереження і вимірювання;
- правила і стилі відображення карт.

У GML визначено, що просторовий об'єкт відрізняється від геометричного об'єкта. Просторовий об'єкт надає фізичну суть – будівлю, ріку, земельну ділянку. У просторового об'єкта може і не бути геометричного змісту. А геометричний об'єкт визначає координатами або регіоном розміщення, і в цьому його основна відмінність від просторового об'єкта. Координати, що описують геометричний об'єкт, можуть бути задані одним із елементів:

– <GML: COORDINATES>;

 $-$  <GML: POS>.

У термінах GML координати об'єкта – це послідовність N чисел, що позначають позицію точки в N-вимірному просторі. Тоді з використанням елемента <gml: coordinates> координати деякої точки описуються так:

 $\le$ GML: POINT GML:ID = "IDX5" SRSNAME = "XXX"> <GML:COORDINATES> 45.71 34.78</GML:COORDINATES> </GML: POINT>

У такому поданні механізм об'єктної моделі документа XML формує елемент coordinates як єдиний рядок, не виділяючи окремо широту і довготу. Щоб обійти таке обмеження, можна використовувати інший елемент <gml:pos>, що визначає положення об'єкта:

 $\le$ GML: POINT GML:ID = "IDX5" SRSNAME = "XXX"> <GML:POS DIMENSION = "2"> 45.71 34.78</GML:POS> </GML: POINT>

Атрибут srsName у цьому прикладі задає параметри координатної системи об'єкта. GML не встановлює координатну систему за замовчуванням, якщо така не задана для об'єкта, тому координати у GML завжди задаються у деякій координатній системі. Координатна система визначена в абстрактній специфікації GML і може бути одного із стандартних типів: геоцентрична, географічна, спроектована, растрова (піксельна). Набір даних (datum) визначає еліпсоїд, початок відліку та орієнтування координатної системи, пов'язуючи її із Землею.

Модель проекції карти у GML описується як координатне перетворення з географічної координатної системи, що визначається географічною широтою і довготою, у планарну систему карти. Двовимірна координатна система належить до типу спроектованих систем.

Приклади, наведені вище, демонструють, що мова GML має достатню функціональність для використання її як інструменту опису просторових даних в задачах інформаційного забезпечення внутрішніх військ МВС України.

Однак просто запропонувати нову описову мову без засобів розроблення на його основі було б неправильно. Тому компанія OGC розробила низку стандартних рішень, що використовують стандартну систему обміну повідомленнями на базі XML. Такі рішення, об'єднані у групу веб-служб (web-services), стали програмною основою для публікації й обміну просторовими даними в останніх версіях геоінформаційних систем ArcGIS і ERDAS IMAGINE. Наведемо кілька прикладів таких служб.

1. WMS (Web Map Service) *–* специфікація інтерфейсу картографічних веб-служб. Дозволяє на базі найпростішого протоколу обміну (всього 3 види запитів) надати клієнту доступ через Internet до растрових карт, знімків та зображень.

2. WFS (Web Feature Service) – специфікація інтерфейсу картографічних веб-служб. Дає можливість на базі протоколу обміну надати клієнту доступ до векторних об'єктів, які моделюються на мові GML, і сформувати векторні багатошарові карти.

3. CAT (Catalog Interface) – специфікація схеми каталогу геоінформаційних ресурсів і протоколів доступу до нього. Дає змогу здійснювати доступ до просторових даних, що зберігаються у файловому вигляді.

4. SF SQL, CORBA, OLE/COM (Simple Features) – задають правила мережного доступу до баз просторових даних.

#### **Висновки**

На цей час мова GML є прогресивною технологією опису та подання метаданих. Вона дає суттєві переваги у процесі розроблення просторових даних порівняно із традиційними засобами, такими, як реляційні таблиці СУБД, технології SDE та мова XML. Усі переваги такого підходу реалізовані у рамках єдиної технології .NET.

Отже, розробникам електронних карт для внутрішніх військ МВС України сьогодні доступні сучасні і високоефективні засоби моделювання структур просторових даних, а також публікації й обміну векторною і растровою інформацією.

Використання цих засобів дасть змогу скоротити час програмної розробки елементів геоінформаційної системи внутрішніх військ МВС України, а також ефективно створювати, редагувати і нарощувати нові структури просторових даних та опису інформації по шарах електронної карти.

# **Список використаних джерел**

1. Род Стивенс. Программирование баз данных / Р. Стивенс. – М. : Бином, 2007. –384 с.

2. Салих Малик. Microsoft ADO.NET для профессионалов / С. Малик. – М. : Вильямс, 2006. – 560 с.

3. Пол Нильсен. SQL Server 2005. Библия пользователя / П. Нильсен. – К. : Диалектика, 2008. – 1232 с.

4. XML для разработчиков-профессионалов.NET / Динар Дальви, Джо Грэй, Бипин Джошн и др. – М. : Лори, 2003. – 642 с.

*Стаття надійшла до редакції 17.05.2010 р.*